## **TCPDUMP**

## Command Line Options

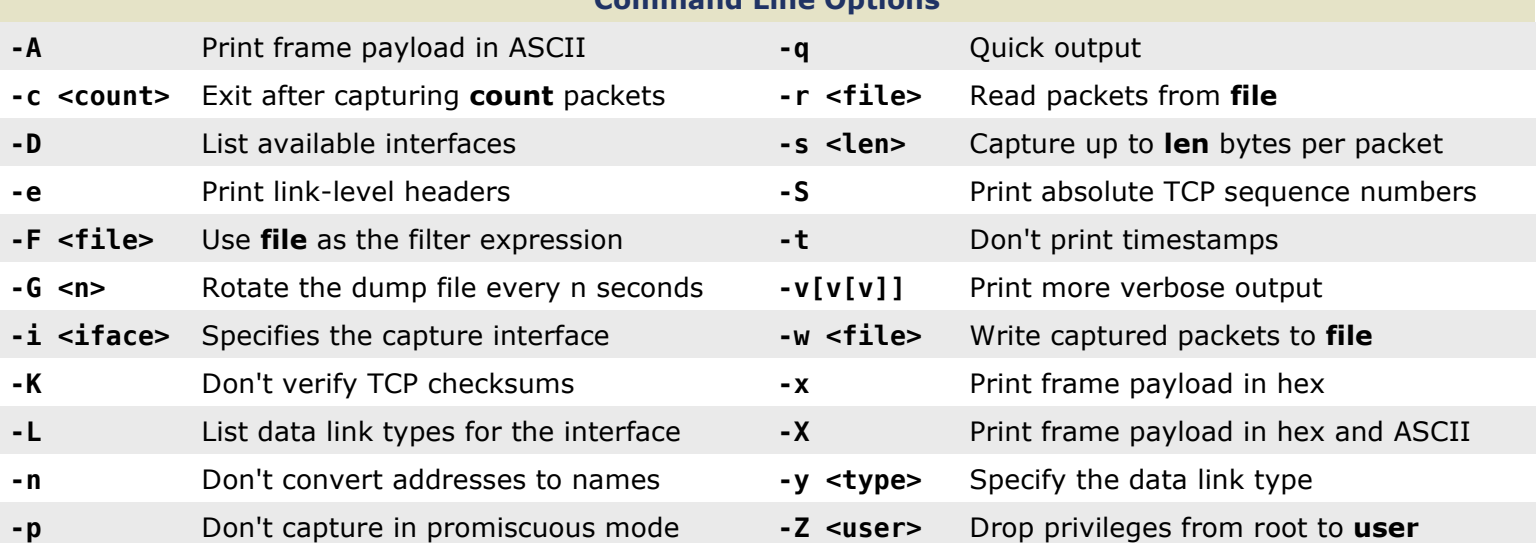

## Capture Filter Primitives

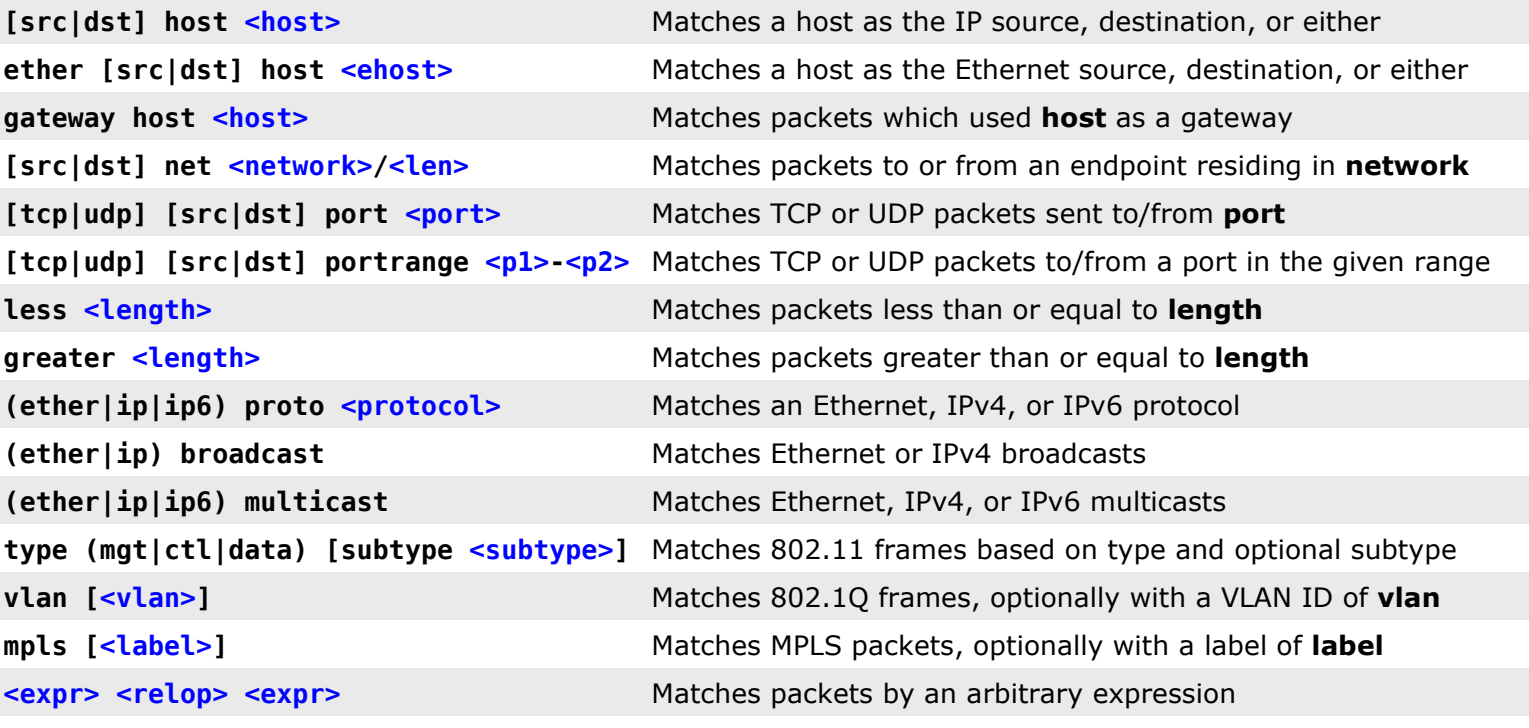

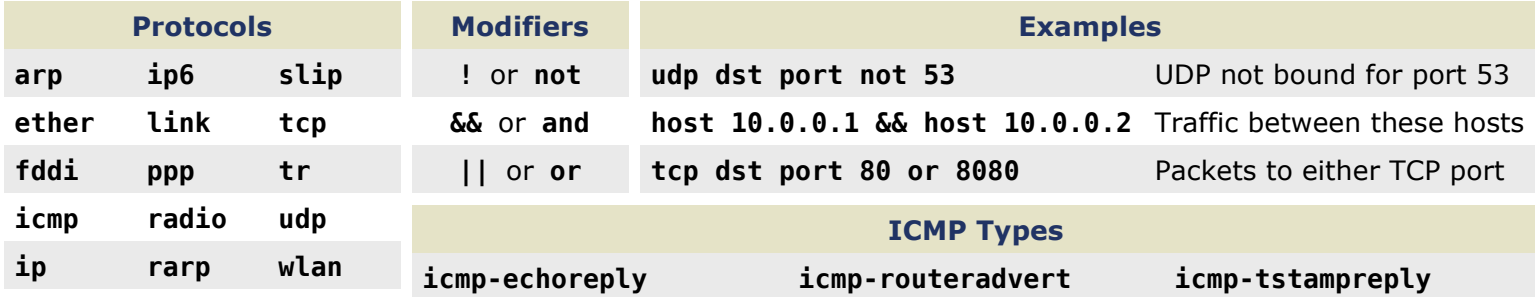

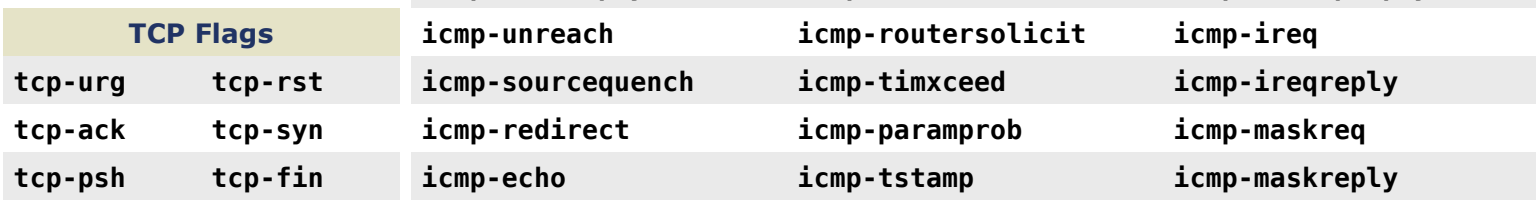

packetlife.net